# Creating a photomerge via Photoshop

How to export photos from Lightroom to apply a Photomerge via Photoshop

## Creating a Photomerge panorama via Photoshop

In addition to being able to edit photos directly in Photoshop, you can make use of Lightroom's extended Photoshop editing features: Merge to Panorama, Merge to HDR, and Open as Layers. These commands use the same settings as the Edit in Photoshop command and allow you to process images that have been selected in Lightroom, but without adding new photos to the catalog. When you then choose File  $\Rightarrow$  Save in Photoshop, the default save location will be the same folder as the source images, and an Edit copy image is added to the catalog. To give you an idea of how the extended editing options can be useful, I have provided here an example of how to use the "Merge to Panorama" external editing option to create a panorama image from a selection of photos in Lightroom. Of course, you can now do this directly in Lightroom CC / Lightroom 6 using Photo  $\Rightarrow$  Photo Merge  $\Rightarrow$  Panorama via the Library module. But these steps show how you can also create a panorama using an extended edit from Lightroom to process the images using the Photomerge feature in Photoshop.

#### NOT

There is also a Photomatix Pro plugin for Lightroom that allows you to export photos directly to Photomatix Pro and automatically reimport the processed image back to the catalog.

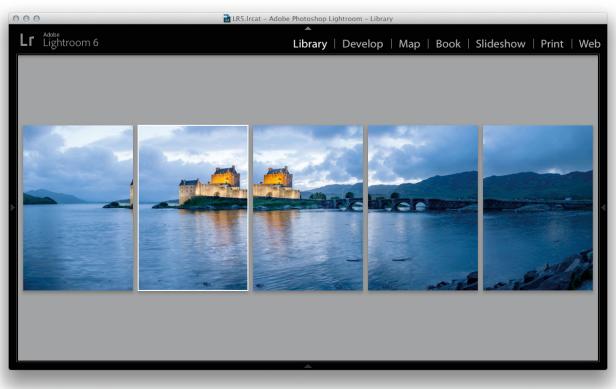

**1.** I started by making a selection of photographs in the Library module that had been shot with the intention of creating a merged panoramic photograph. I went to the Photo menu and chose Edit in  $\Rightarrow$  Merge to Panorama in Photoshop.

| Layout Source Files                                                                                                    |                                                                                                    |
|----------------------------------------------------------------------------------------------------|----------------------------------------------------------------------------------------------------|
| ○ Auto       Use:       Files       Cancel         ○ Perspective       -1BA1419.dng       Browse       Remove         -1BA1422.dng       -1BA1422.dng       Add Open Files       Add Open Files         ○ Cylindrical       -1BA1431.dng       Add Open Files       -1BA1431.dng         ○ Cylindrical       -1BA1431.dng       -1BA1431.dng       -1BA1431.dng         ○ Collage       -1BA1431.dng       -1BA1431.dng       -1BA1431.dng         ○ Collage       -1BA1431.dng       -1BA1431.dng       -1BA1431.dng         ○ Collage       -1BA1431.dng       -1BA1431.dng       -1BA1431.dng         ○ Collage       -1BA1431.dng       -1BA1431.dng       -1BA1431.dng         ○ Collage       -1BA1431.dng       -1BA1431.dng       -1BA1431.dng         ○ Collage       -1BA1431.dng       -1BA1431.dng       -1BA1431.dng         ○ Collage       -1BA1431.dng       -1BA1431.dng       -1BA1431.dng         ○ Collage       -1BA1431.dng       -1BA1431.dng       -1BA1431.dng         ○ Collage       -1BA1431.dng       -1BA1431.dng       -1BA1431.dng         ○ Blend Images Together       -1BA1431.dng       -1BA1431.dng       -1BA1431.dng         ○ Geometric Distortion Correction       -1BA1431.dng       -1BA1431.dng <td><ul> <li>Auto</li> <li>Perspective</li> <li>Operative</li> <li>Operat</li></ul></td> | <ul> <li>Auto</li> <li>Perspective</li> <li>Operative</li> <li>Operat</li></ul> |

**2.** This opened the Photoshop Photomerge dialog, where I selected the Cylindrical layout method and checked all the boxes at the bottom. I then clicked OK to proceed with the Photomerge.

#### TIP

It is usually best to select the Auto Layout Projection when creating a Photomerge, since this will automatically work out for you which is the best method to use. However, it doesn't always guess right and for panorama subjects like this, the Cylindrical method often works best.

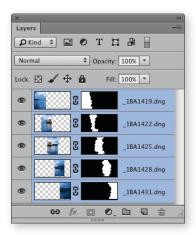

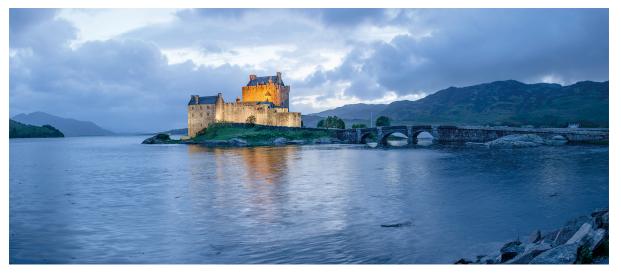

**3.** Depending on the number of images and the size of the original files, it may take a while to process the panorama. But once completed, you should see a merged image like the one shown here with the layers all masked.

### Speeding up extended editing in Lightroom

One significant disadvantage of processing panoramas using Merge to Pamorama in Photoshop is that you are always obliged to open the original images at their full size, and there is no interim option that allows you to adjust the size (as you have with the Adobe Camera Raw dialog). If you are only merging a few photos as a panorama, this may not matter so much, but if you need to process a larger number of pictures, you might like to follow this tip that was suggested by Ian Lyons.

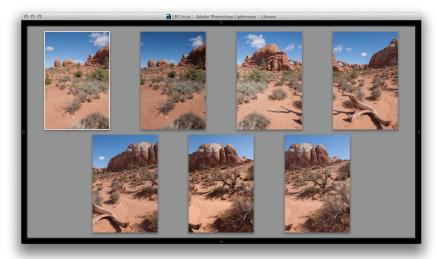

**1.** In the Library module, I selected the photos that I wanted to merge as a panorama and chose Photo  $\Rightarrow$  Edit in  $\Rightarrow$  Open as layers in Photoshop.

| 0 0 0                                                                                                    | Image Size                      |    |
|----------------------------------------------------------------------------------------------------|---------------------------------|----|
|                                                                                                    | Image Size: 30.1M (was 120.3M)  | ۵. |
|                                                                                                    | Dimensions: 💌 1872 px X 2808 px |    |
| A C                                                                                                    | Fit To: Custom                  | +  |
| A CONTRACTOR OF A CONTRACTOR OFTA CONTRACTOR OFTA CONTRACTOR OFTA CONT                                                                                                    | Width: 50 Percent               | \$ |
|                                                                                                    | Height: 50 Percent              | \$ |
| An Dear                                                                                                    | Resolution: 300 Pixels/Inch     | \$ |
|                                                                                                    | Resample: Automatic             | \$ |
| A A A A A A A A A A A A A A A A A A A                                                                                                    |                                 |    |
| and the second second s | Cancel OK                       |    |
|                                                                                                    |                                 |    |

2. This created a single image document in Photoshop with all the selected images added as layers. I could then choose Image ⇒ Image Size and reduce the image to 50% of the original size (with the constrain proportions locked). I then chose Select All Layers: ﷺ(Alt\_A) (Mac) or Ctrl (Alt\_A) (PC).

#### TIP

To make this process simpler, I suggest recording the steps shown here as a Photoshop action. When you next use the "Open as layers in Photoshop" command, you can simply run the action to replay all the recorded steps. You can also create actions that apply different levels of image resizing.

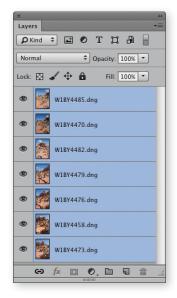

|                                                                                                    | Auto-Align Lay | ers        |        |  |
|----------------------------------------------------------------------------------------------------|----------------|------------|--------|--|
| Projection                                                                                                    |                |            | ОК     |  |
| Auto                                                                                                    | Perspective    | Collage    |        |  |
|                                                                                                    |                |            | Cancel |  |
| <ul> <li>Cylindrical</li> </ul>                                                                                                    | ○ Spherical    | Reposition |        |  |
|                                                                                                    |                |            |        |  |
| Lens Correction —<br>Vignette Removal                                                                                                    |                |            |        |  |
| Geometric Distortic                                                                                                    | on             |            |        |  |
| Only allow cylindrical image trans                                                                                                    | form.          |            |        |  |
| Warning: For better Vignette Removal results, shoot with the same camera, lens, aperture, resolution, orientation, focal length and focus settings.                                                                                                    |                |            |        |  |
|                                                                                                    |                |            |        |  |
|                                                                                                    |                |            |        |  |
| And in case of the local division of the local division of the loc |                |            |        |  |

Auto-Blend Layers
Blend Method

Panorama

Cancel

Cancel

Stack Images

Stack Images

Stack Images

Stack Images

Stack Images

Stack Images

Stack Images

Stack Images

Stack Images

Stack Images

Stack Images

Stack Images

Stack Images

Stack Images

Stack Images

Stack Images

Stack Images

Stack Images

Stack Images

Stack Images

Stack Images

Stack Images

Stack Images

Stack Images

Stack Images

Stack Images

Stack Images

Stack Images

Stack Images

Stack Images

Stack Images

Stack Images

Stack Images

Stack Images

Stack Images

Stack Images

Stack Images

Stack Images

Stack Images

Stack Images

Stack Images

Stack Images

Stack Images

Stack Images

Stack Images

Stack Images

Stack Images

Stack Images

Stack Images

Stack Images

Stack Images

Stack Images

Stack Images

Stack Images

Stack Images

Stack Images

Stack Images

Stack Images

Stack Images

Stack Images

Stack Images

Stack Images

Stack Images

Stack Images

Stack Images

Stack Images

Stack Images

Stack Images

Stack Images

Stack Images

Stack Images

Stack Images

Stack Images

Stack Images

Stack Images

Stack Images

Stack Images

Stack Images

Stack Images

Stack Images

Stack Images

Stack Images

Stack Images

Stack Images

Stack Images

Stack Images

Stack Images

Stack Images

Stack Images

Stack Images

Stack Images

Stack Images

Stack Images

Stack Images

Stack Images

Stack Images

Stack Images

Stack Images

Stack Images

Stack Images

Stack Images

Stack Images

Stack Images

Stack Images

Stack Images

Stack Images

Stack Images

Stack Images

Stack Images

Stack Images

Stack Images

Stack Images

Stack Images

Stack Images

Stack Images

Stack Images

Stack Images

Stack Images

Stack Images

Stack Images

Stack Images

Stack Images

Stack Images

Stack Images

Stack Images

Stack Images

Stack Images

Stack Images

Stack Images

Stack Images

Stack Images

Stack Images

Stack Images

Stack Images

Stack Images

Stack Images

Stack Images

Stack Images

Stack Images

Stack Images

Stack Images

Stack Images

| ×                            |
|------------------------------|
| Layers 🗧                     |
| 🔎 Kind 🕈 🖬 🖉 T 🎵 🛱 冒         |
| Normal    Opacity: 100%      |
| Lock: 🔝 🖌 💠 🔒 💦 Fill: 100% 💌 |
| W1BY4485.dng                 |
| W1BY4470.dng                 |
| W1BY4482.dng                 |
| W1BY4479.dng                 |
| W1BY4476.dng                 |
| W1BY4458.dng                 |
| W1BY4473.dng                 |
| 😔 fx 🖸 0, 🗅 🗟 🏛 🔬            |

**3.** I went to the Edit menu and chose Auto-Align. This opened the Auto-Align Layers dialog, which has the same layout options as shown on page 3, where I selected the Cylindrical projection method. The Auto-Align command aligned the photos correctly but without blending them.

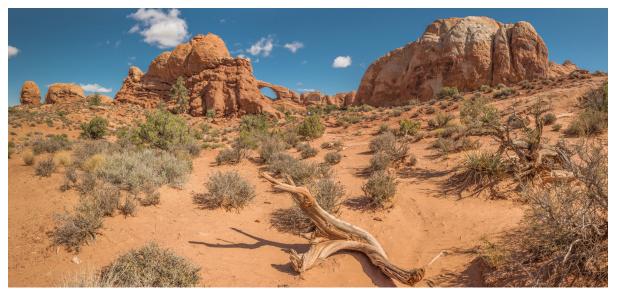

**4.** I then chose Auto-blend from the Edit menu. This blended the layers together, adding layer masks to each layer. Finally, I merged all the layers and made some final tone and color corrections in Photoshop.